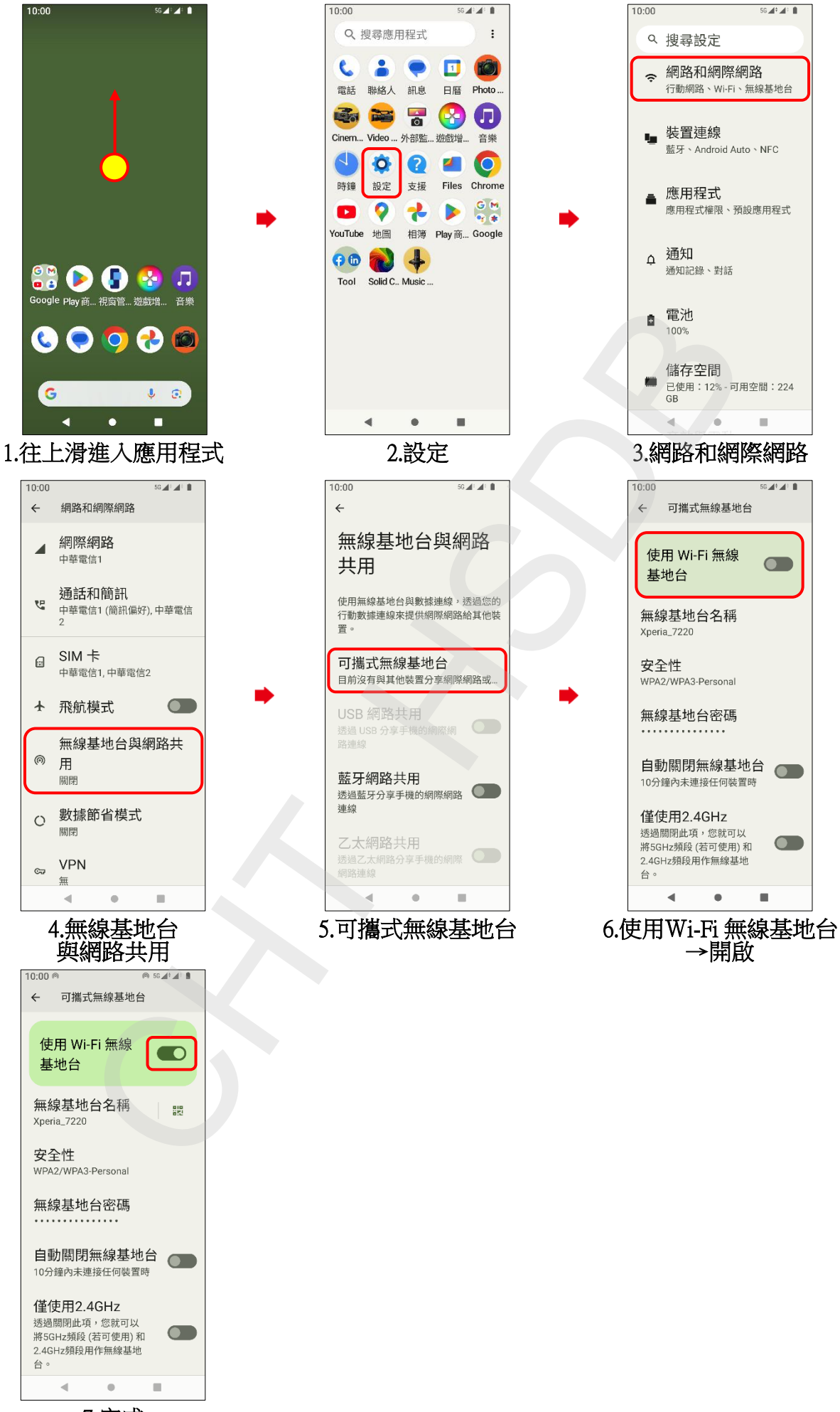

Sony\_Xperia 1 V 可攜式 WIFI 熱點開關

**1/2**

7.完成

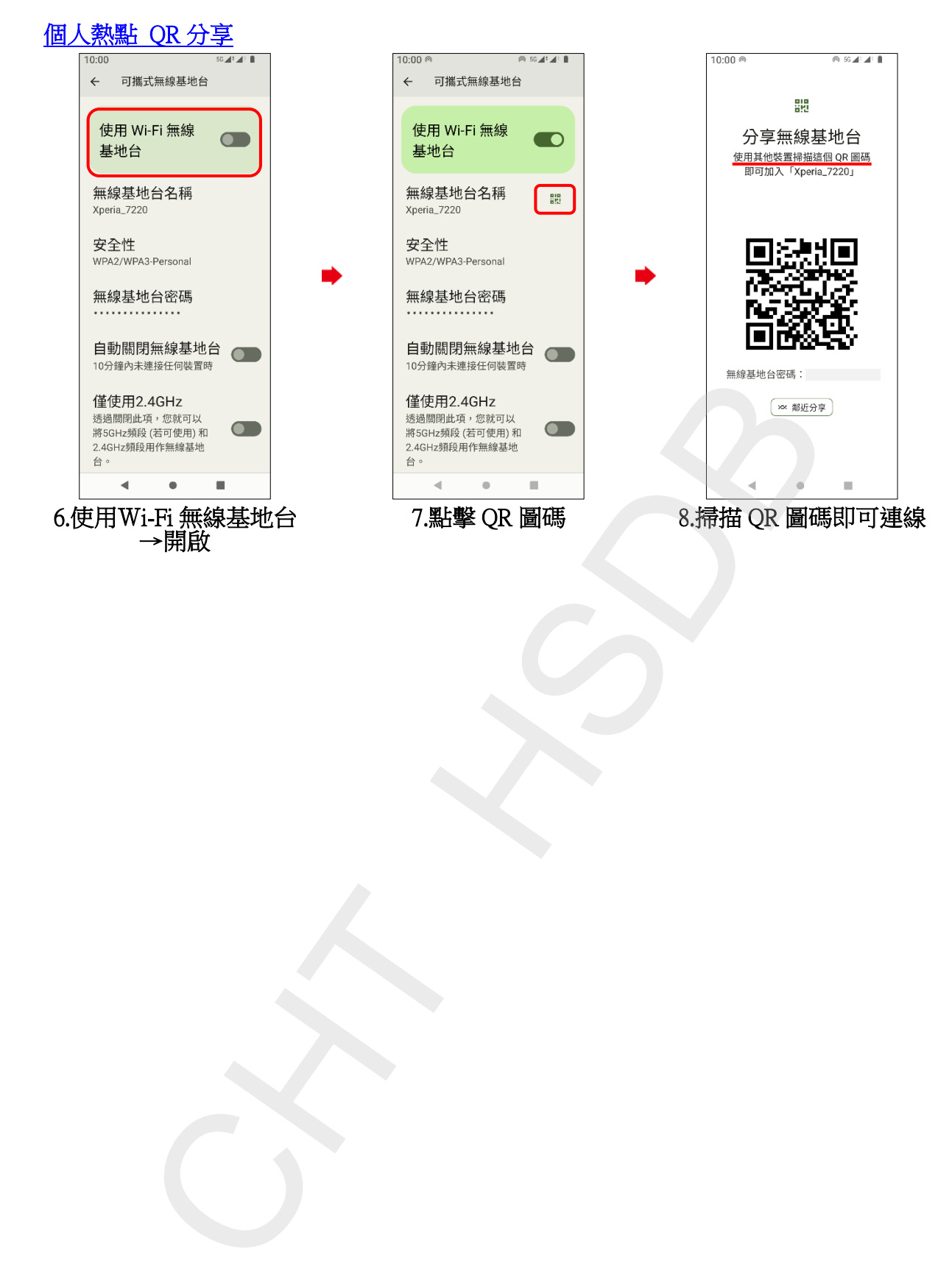

**2/2**